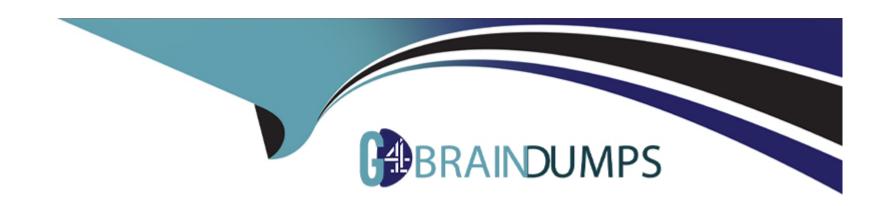

# Free Questions for E20-260 by go4braindumps

Shared by Oneil on 12-12-2023

For More Free Questions and Preparation Resources

**Check the Links on Last Page** 

### **Question 1**

**Question Type:** MultipleChoice

You are preparing to migrate the topology of an installed VPLEX Local system. What is a supported upgrade path?

### **Options:**

- A- Local to Geo to Global
- **B-** Local to Metro
- C- Local to Global
- D- Local to Metro to Geo

#### **Answer:**

В

### **Question 2**

**Question Type:** MultipleChoice

Refer to the exhibit.

After a power disruption of 20 seconds in a VPLEX environment, the output of the "vault status" command shows no vaulting processes. Why did this occur?

### **Options:**

- A- The cache vaulting did not exceed the timer period.
- B- It is the expected output, because the command 'vault status' doesn't show information on cache process at all.
- **C-** Cache vaulting process has already completed.
- D- Cache vaulting process is still running in background and it is not shown until completed.

#### **Answer:**

Α

# **Question 3**

**Question Type:** MultipleChoice

Refer to the exhibit.

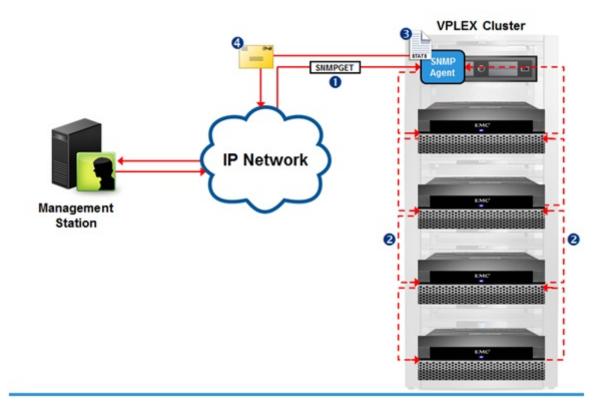

Reference the message type shown at point "1". What type of response will be sent back to the SNMP management server from the SNMP Agent?

#### **Options:**

- A- A poll response containing requested data
- B- A trap response containing requested data

- C- A poll response that initiates a trap response
- D- A trap response containing all MIB data

#### **Answer:**

Α

## **Question 4**

**Question Type:** MultipleChoice

Refer to the exhibit.

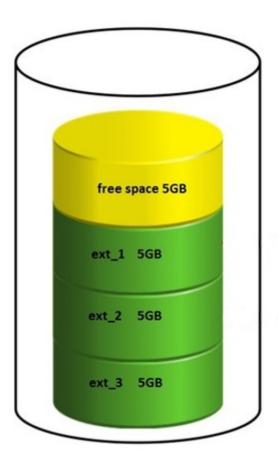

The customer deleted ext\_2 on a 20 GB LUN in order to make an extent of 10 GB. Why is the customer unable to create a 10 GB extent?

### **Options:**

| A- Chunks of the storage need to be contiguous. |  |
|-------------------------------------------------|--|
| B- Storage array must be re-discovered.         |  |
| C- ext_2 cannot be deleted.                     |  |
| D- The defrag property is set to false.         |  |
|                                                 |  |
| Anama                                           |  |
| Answer:                                         |  |
|                                                 |  |
| Question 5                                      |  |
| Question Type: MultipleChoice                   |  |
|                                                 |  |
| Refer                                           |  |
| to the exhibit.                                 |  |
|                                                 |  |
|                                                 |  |

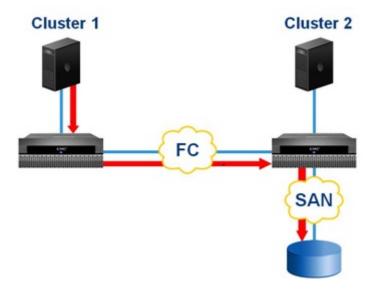

A customer needs to provision storage to a host on Cluster 1, but there is no additional local array capacity to allocate. How could the customer facilitate assigning storage to the Cluster 1 host from an array locally connected to Cluster 2?

### **Options:**

- A- Enable remote access for a Cluster 2 virtual volume.
- B- Add a remote mirror to a Cluster 2 virtual volume.
- C- Create a distributed device from a virtual volume on Cluster 2
- **D-** Add a virtual volume from Cluster 2 to a distributed consistency group.

#### **Answer:**

### **Question 6**

#### **Question Type:** MultipleChoice

A VPLEX administrator claims a 100GB Storage Volume that is thin provisioned on the storage array and has 25GB physically allocated and creates a 1:1 encapsulated virtual volume. After a local data mobility job for that Virtual Volume, the storage array administrator notices that the allocated capacity has increased to 100GB. Why did this happen?

#### **Options:**

- A- The destination Storage Volume was not claimed with the thin-rebuild parameter in VPLEX.
- B- VPLEX does not support thin devices.
- C- Neither the source nor the destination Storage Volume were claimed with the thin-rebuild parameter in VPLEX.
- D- The source Storage Volume was not claimed with the thin-rebuild parameter in VPLEX.

#### **Answer:**

Α

### **Question 7**

**Question Type:** MultipleChoice

Which is a best practice recommended for VPLEX Metro inter-cluster WAN settings?

#### **Options:**

- A- Always use the defaults
- B- Allow auto-negotiation to select the optimal transmission rate
- C- Always set the MTU to 9000
- D- Tune the network parameters according to the specifics of the configuration

#### **Answer:**

D

### **Question 8**

**Question Type:** MultipleChoice

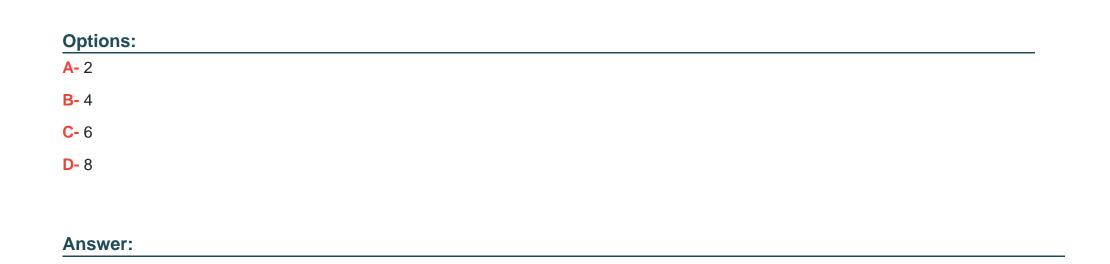

How many management Ethernet connections exist between the management server and the engines?

### **Question 9**

**Question Type:** MultipleChoice

Click on the calculator in the upper left corner. You have a perpetual performance monitor running on director 1-1-A. The data being monitored is growing at a rate of 2 MB per minute. At the current data rate, how far back in time will this monitor be able to reach?

| Options:                                  |                                                                                     |  |
|-------------------------------------------|-------------------------------------------------------------------------------------|--|
| A- 50 minutes                             |                                                                                     |  |
| B- 5 minutes                              |                                                                                     |  |
| C- 5 hours                                |                                                                                     |  |
| D- 50 hours                               |                                                                                     |  |
|                                           |                                                                                     |  |
| Answer:                                   |                                                                                     |  |
| A                                         |                                                                                     |  |
|                                           |                                                                                     |  |
|                                           |                                                                                     |  |
| uestion 10                                |                                                                                     |  |
|                                           |                                                                                     |  |
| Question 10  Lestion Type: MultipleChoice |                                                                                     |  |
| Question 10  Lestion Type: MultipleChoice | sed to track latencies, determine median, mode, percentiles, minimums and maximums? |  |
| Question 10  Lestion Type: MultipleChoice | sed to track latencies, determine median, mode, percentiles, minimums and maximums? |  |
| Question 10  Lestion Type: MultipleChoice | sed to track latencies, determine median, mode, percentiles, minimums and maximums? |  |

- **B-** Counters
- C- Readings
- **D-** Monitors

### **Answer:**

Α

### To Get Premium Files for E20-260 Visit

https://www.p2pexams.com/products/e20-260

### **For More Free Questions Visit**

https://www.p2pexams.com/dell-emc/pdf/e20-260

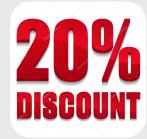